# **Queues**

In this problem, you have to implement queues in C/C++. There are operations that you must implement.

1) Enqueue : Takes an element and adds it to the back of the queue.

2) Dequeue: Removes the first element in the queue.

3) Is Empty : Returns true if the queue is empty, false otherwise.

Note: Using standard library implementation is NOT allowed and will be considered cheating. The penalty shall be applied as it given in the handout is for cheating cases.

#### **Input**

First line contains t: the number of test cases. Each test case has lines.

The first line contains q, the number of queries. q lines follow.

Each query is has one or two space separated integers. The first is the opcode. 1 for Enqueue, 2 for Dequeue and 3 for Is\_Empty.

If the opcode is 1, then there is another argument x that denotes the element to be enqueued. The opcodes 2 and 3 are not followed by any number.

### **Output**

The output is as follows:

For the Dequeue operation output the element that has been dequeued. If the queue is empty and a dequeue operation is asked, print "Empty" (without quotes).

For the Is Empty operation output True/False.

For the Enqueue opearation, print the element enqueued.

### **Constraints**

```
1 \le t \le 101 \leq q \leq 10000001 \le x \le 10^{9}
```
### **Example**

**Input:**

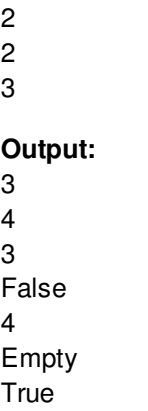

3

## **Explanation**

The first line of the input says that there is only 1 test case.

The second line says there will be 7 queries.

The third line is 1 3 which means that we must enqueue 3 to the queue; the output is 3. Fourth line says that we enqueue 4 to the queue; the output is 4.

The fifth line asks for a dequeue operation and the output should be 3. The sixth line asks whether the queue is empty or not and the answer is False.